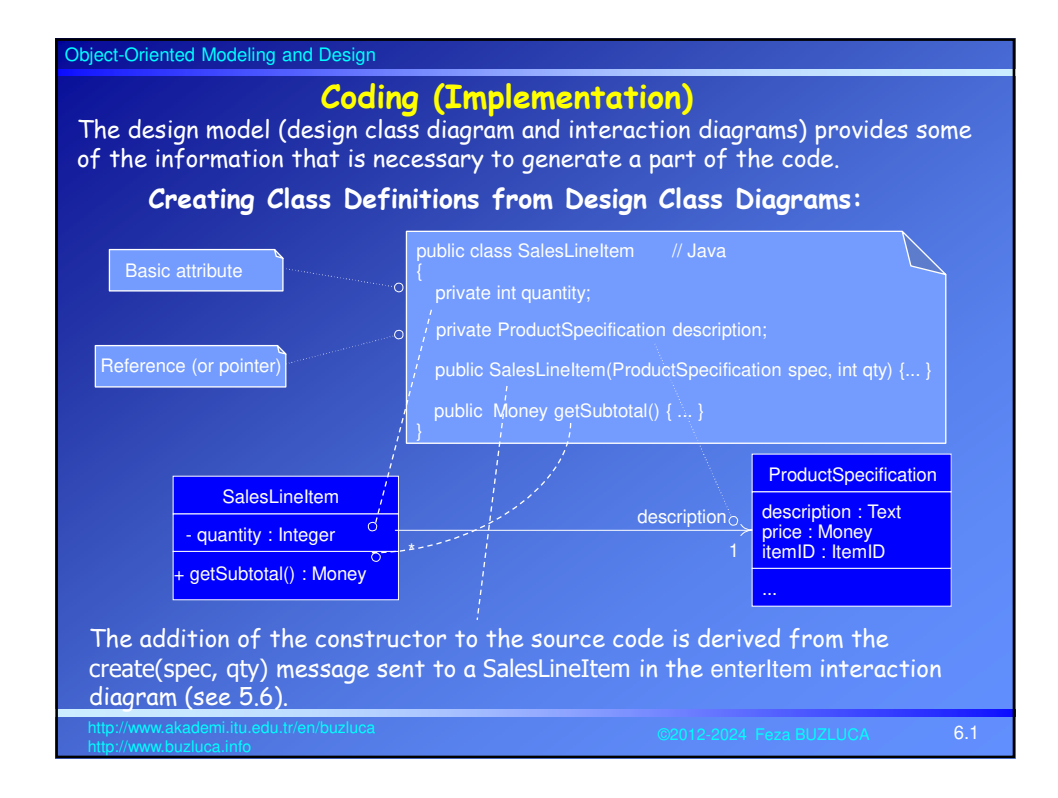

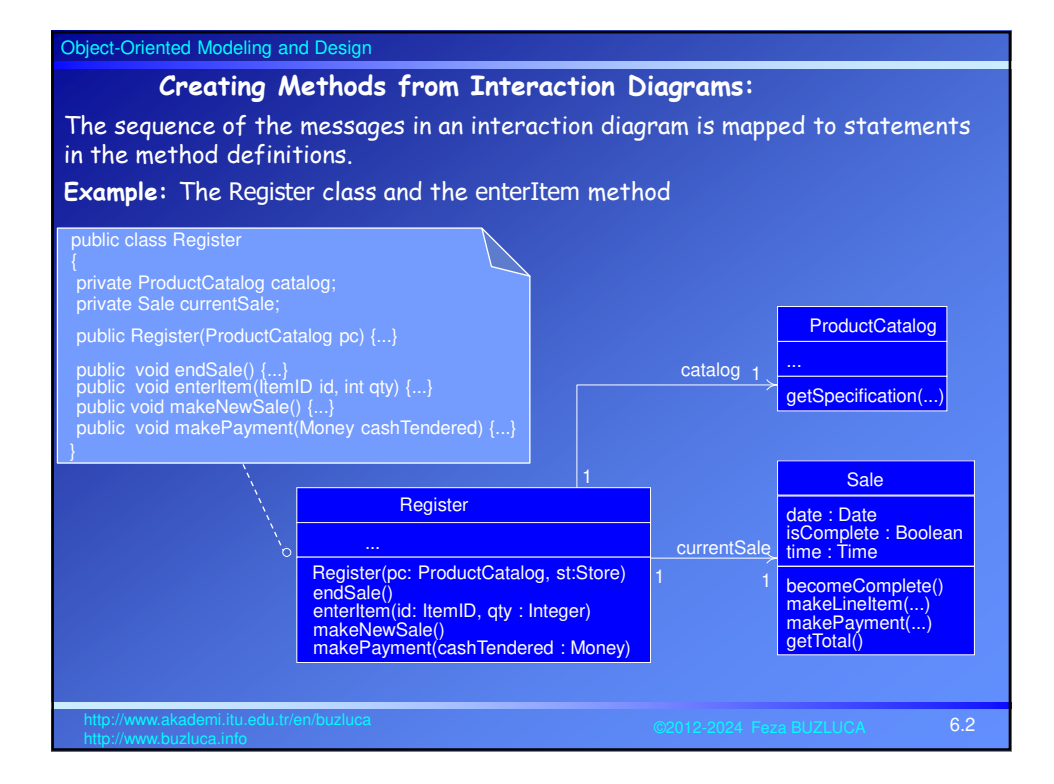

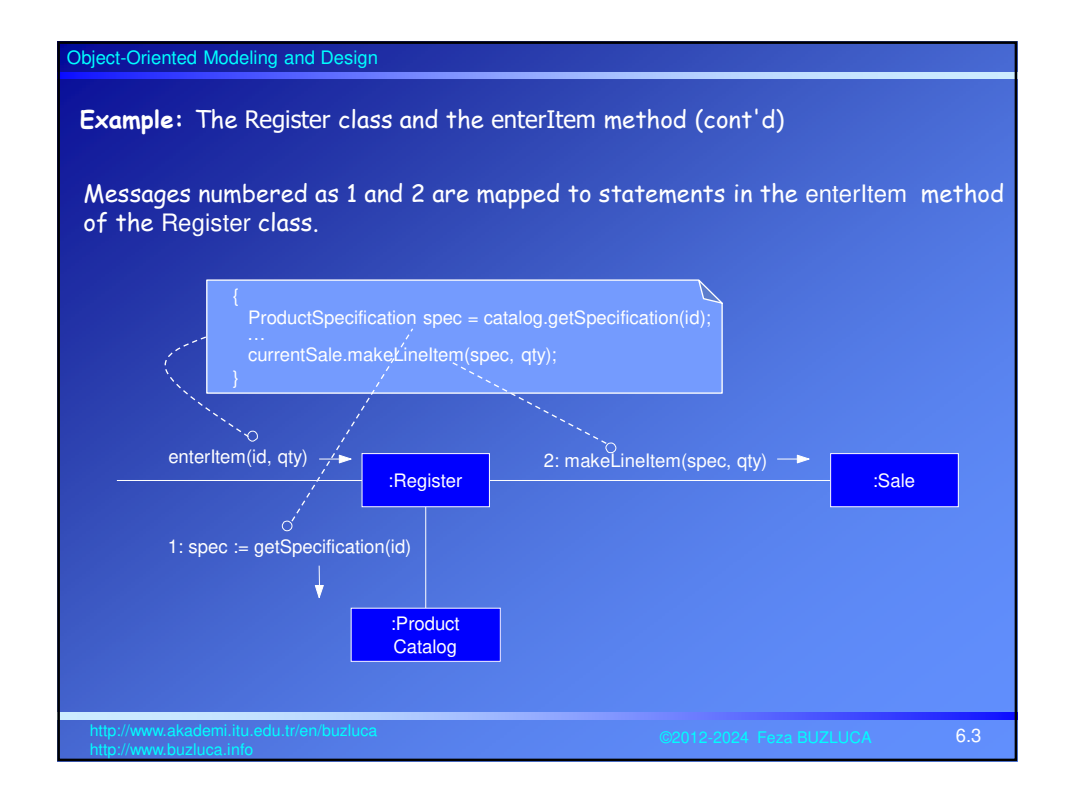

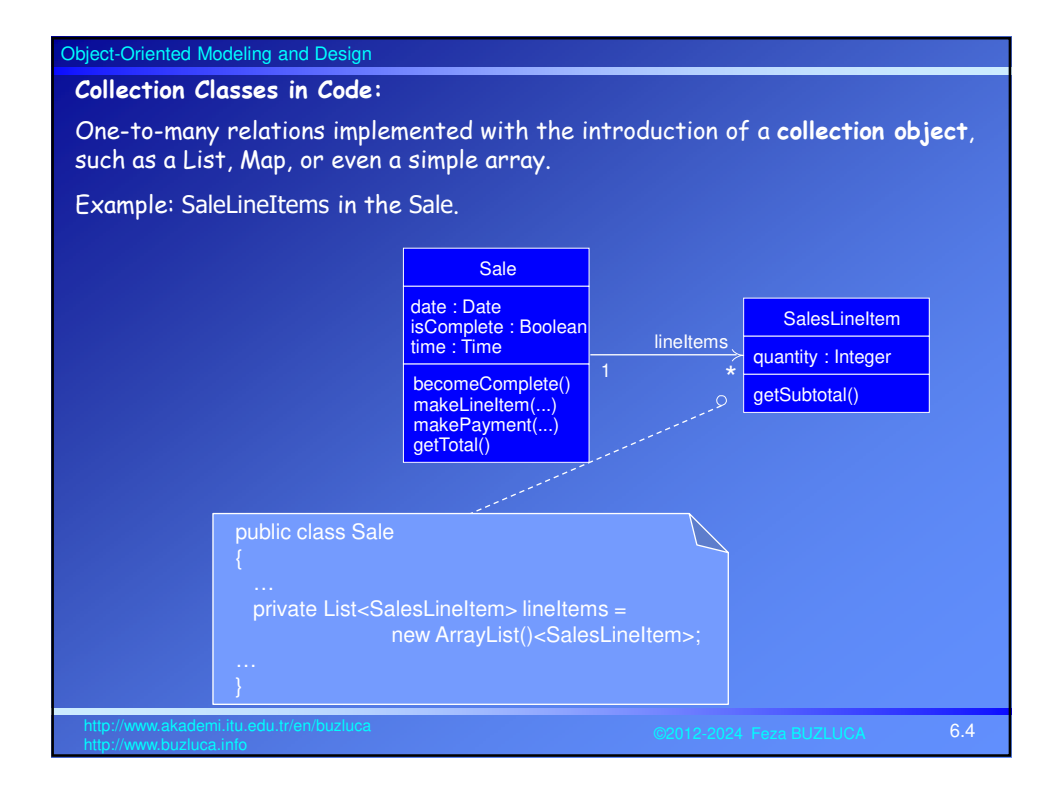

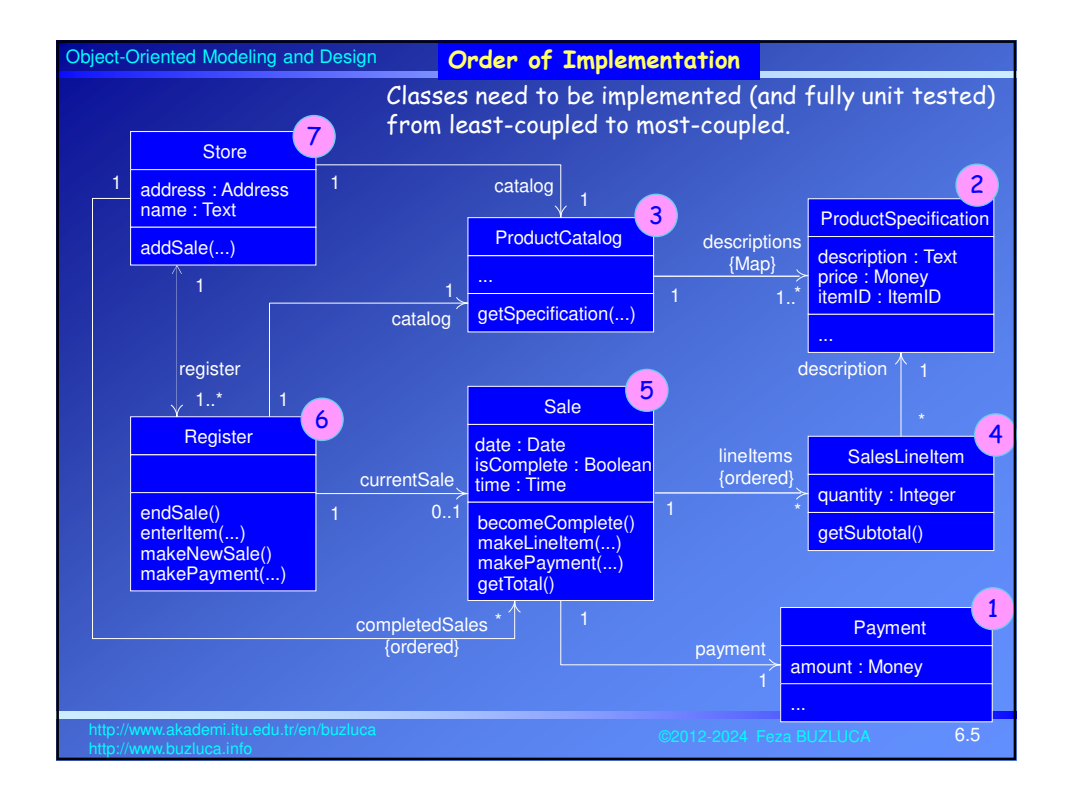

## Object-Oriented Modeling and Design 6.6 http://www.akademi.itu.edu.tr/en/buzluca **Test-Driven (Test-First) Development Unit testing:** In object oriented programming classes are main individual components (units) of the program. So classes can (and must) be tested as individual units separately. In test-driven (or test-first) development, unit testing code is written **before** the code of the class to be tested, and the developer writes unit testing code nearly for all production code. The testing code should perform following operations: • Creating (and deleting) objects of the class (testing the constructor and destructor). • Sending messages to objects and checking the results. • Testing exceptional cases by sending parameters out of acceptable range. All of the testing code is not written once. The basic rhythm is to write a little test code, then write a little production (class) code, make it pass the test, then write some more test code, and so forth. Popular unit testing frameworks: Junit: Java, http://www.junit.org Nunit: .NET, http://www.nunit.org CruiseControl: Open Source http://cruisecontrol.sourceforge.net/

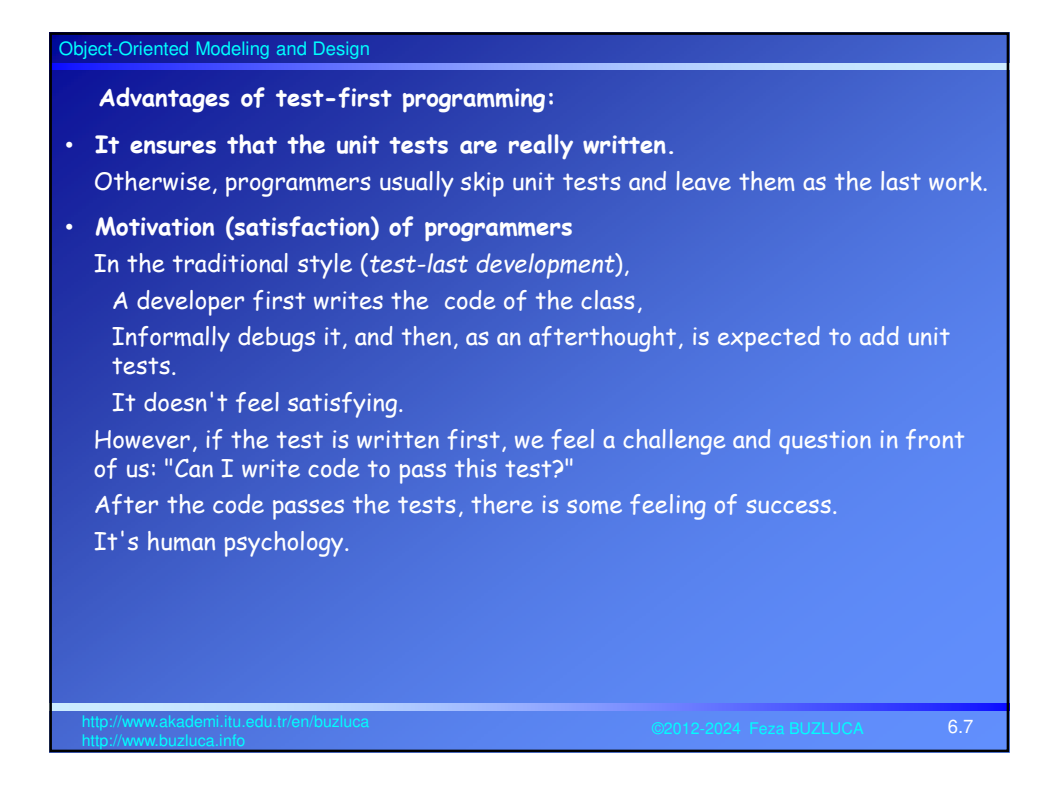

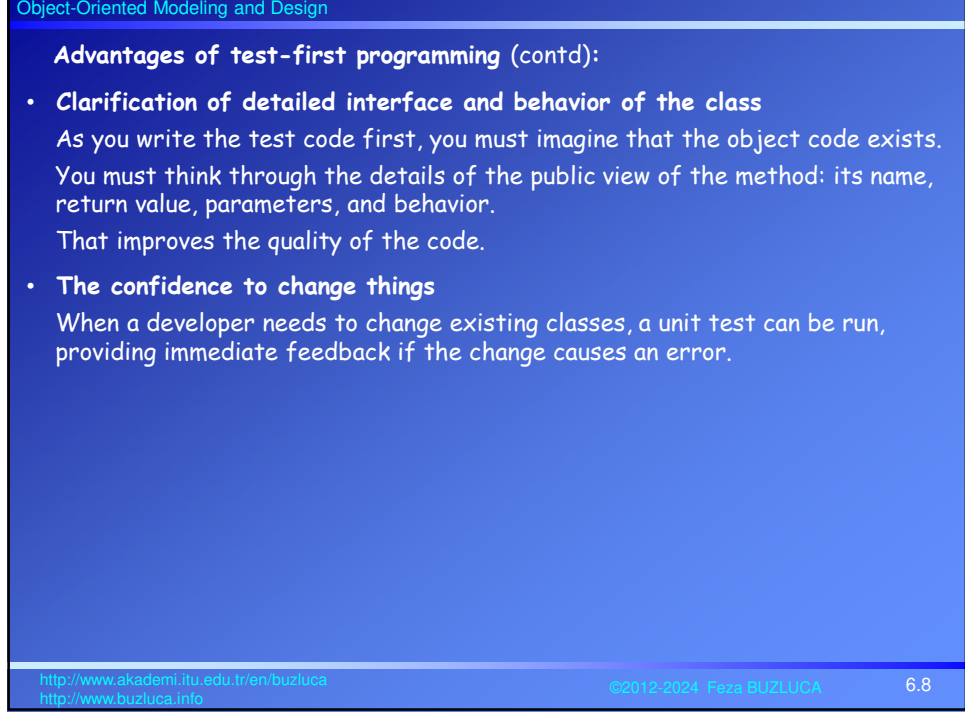

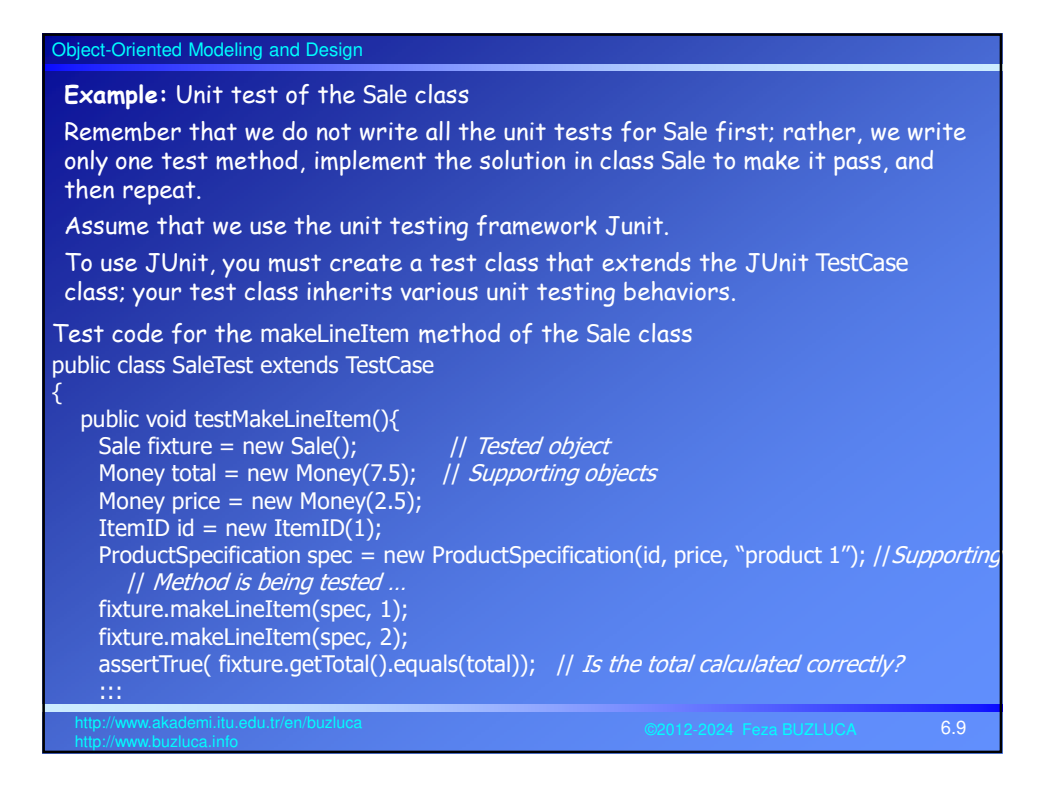

## Object-Oriented Modeling and Design 6.10 http://www.akademi.itu.edu.tr/en/buzluca **Exceptions and Error Handling** To focus on the responsibility assignment and object design, we have ignored exception handling so far in coding. However, in application development, exception handling strategies should be considered during design modeling and during implementation (coding). **Coding Examples** The code for the NextGen POS is generated from the design class diagrams and interaction diagrams defined in the design work. The given example codes define simple cases; they are not, fully developed programs with exception handling, and so on. Same programs are written in Java and C++. Please refer to following files. Java: NextGenPos\_java.pdf C++: NextGenPos\_cplusplus.pdf